# CS107 Computer Organization and Systems Cheat Sheet by [yueqiao](http://www.cheatography.com/yueqiao/) via [cheatography.com/167654/cs/35043/](http://www.cheatography.com/yueqiao/cheat-sheets/cs107-computer-organization-and-systems)

## Unix

Unix: a set of standards and tools commonly used in software development.

The command-line is a text-based interface (i.e., terminal interface) to navigate a computer, instead of a Graphical User Interface (GUI).

#### Unix Commands

cd – change directories (..)

ls – list directory contents (-l, -a: hidden files)

mkdir – make directory

emacs – open text editor

rm – remove file or folder (-rf)

rmdir - remove empty dir

man – view manual pages

tree cs107 -F (show files and directories in tree)

pwd - output absolute path to current location

cp source dest - copy (-r to copy directory)

mv - move (rename)

cat file1 (file2 file3) print file(s one after another)

grep "binky(.\*)" program.c - search text in files (. any char, \* zero or more repeats of left char, ^ beginning of line, \$ end of line)

find assign1 -name "\*.c" - search the assign1 folder for all .c files

diff hello.c hello2.c - find the diff of two files

./hello > outputFile.txt - save output to file

>> - append the output to an existing file

diff file1.c file2.c | grep "#include" | wc -l pipe, find # of diff lines that contain #include for two files

./addTwoNumbers < twoNumbers.txt - read user input from file

### Bits and Bytes

Two's Complement: binary digits inverted, plus 1

Overflow: Exceed max val-->overflow back to smallest; below min val-->overflow back to largest

SCHAR\_MIN (-128), UCHAR\_MAX (255), SHRT\_MIN, INT\_MAX (2147483647), UINT\_MAX, ULONG\_MAX

Casting: Replicate bit, interpreted differently (int  $v = -1$ ; unsigned int  $uv = v$ ; / (unsigned int) <sup>v</sup>/ -12345U)

C will implicitly cast the signed argument to unsigned when comparing

Max is 0 followed by all 1s, min is 1 followed by all 0s in signed

Expanding bit representation: zero (unsigned) / sign extension (signed); promote to larger type for comparison

Truncating bit representation: discard more significant bits

#### bitwise operators:  $\&$ ,  $\vert$ ,  $\sim$ ,  $\land$ ,  $\lt\lt$ ,  $\gt$

^ with 1 to flip, with 0 to let a bit go through

 $\wedge$  flip isolated bits,  $\sim$  flip all bits

num & (num - 1): clears the lowest 1

Right shift fills with sign bit (signed, arithmetic right shift); fills with 0s (unsigned, logical right shift)

long num = 1L << 32;, CHAR\_BIT = 8

int sign = value >> (sizeof(int) \* CHAR\_BIT - 1); return (value ^ sign) - sign;

#### Characters and C Strings

char: single character / "glyph" ('\\', '\n', 'A' (65)), represented as int (ASCII), lowercase 32 more than upper

isalpha(ch) (alphabet), islower, isupper, isspace (space, \t, \n...), isdigit, toupper, tolower (return char, not modify existing)

C Strings: array of chars with '\0', null-term‐ inating character, pass char\* as param (add. of 1st char), str == &str[0]

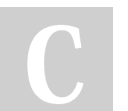

By yueqiao [cheatography.com/yueqiao/](http://www.cheatography.com/yueqiao/) Not published yet. Last updated 11th December, 2022. Page 1 of 8.

#### Characters and C Strings (cont)

 $int$  foo(char \*str) ==  $int$  foo(char str[]), strpointer (char\*\* argv == char\* argv[], double pointer)

#### Pointers and Arrays

Pointer: A variable that stores a memory address

Memory: A big array of bytes; each byte unique numeric index (generally written in hex)

\*: declaration-pointer, operation-derefere‐ nce/value at address

Pass value as param, C passes a copy of the value; take add (ptr) as a param, go to add when need val

char<sup>\*</sup> could also ptr to single char

create strings as char[], pass them around as char \*

Avoid &str when str is char[]! str/&str[0]

&arr does nothing on arrays, but &ptr on pointers gets its address

sizeof(arr) gets the size of an array in bytes, but sizeof(ptr) is always 8

An array variable refers to an entire block of memory. Cannot reassign an existing array to be equal to a new array.

Pass an array as param, C makes copy of add. of 1st element and pass a ptr to function (No sizeof with param!!)

#### Stack Memory and Heap Memory

The stack is the place where all local variables and parameters live for each function. Goes downwards when func called and shrinks upwards when func finished

The **heap** is a part of memory below the stack. Only goes away when free. Grows upward. Dynamic memory during program runtime.

Allocate with malloc/realloc/strdup/calloc, e.g. int \*arr = malloc(sizeof(int)\*len)); assert(arr != NULL); free(arr);

# CS107 Computer Organization and Systems Cheat Sheet by [yueqiao](http://www.cheatography.com/yueqiao/) via [cheatography.com/167654/cs/35043/](http://www.cheatography.com/yueqiao/cheat-sheets/cs107-computer-organization-and-systems)

# Stack Memory and Heap Memory (cont)

int \*scores = calloc(n\_elem, sizeof(int)); (zeros out memory); char\* str = strdup("He‐ llo"); malloc + strcpy

CANNOT free part of previous alloc, MUST free add received in alloc

A memory leak is when you do not free memory you previously allocated.

char \*str = strdup("Hello"); str = realloc(str, new\_len + 1); (Must be ptrs returned by malloc, etc.), automatic free of prev smaller one

### Generics

void\*: any pointer, No dereferencing/Pointer Arithmetic (cast to char\* to do pointer arithmetic)

memcpy is a function that copies a specified amount of bytes at one address to another address (returns dest).

memmove handles overlapping memory figures (returns dest)

Function pointers: [return type] (\*[name])([p‐ arameters]) ("callback" function, function writer vs function caller)

qsort: sort arr of any type; bsearch: binary search to search for a key in arr any type; lfind: linear search to search for key (return NULL not found); lsearch: linear search, add key if not found

#### GDB

GDB: p/x num (hex), p/d num (digit), p/t num (binary), p/c num (char), p/u (unsigned decimal); p nums[1]@2 (start at nums[1] print 2)

gdb myprogram; b main; r 82 (run with arts); n, s, continue (next,step into, continue); info (args, locals)

ctrl-c + backtrace - display the current call stack, meaning what functions are currently executing.

### **Optimizationn**

Optimization: task of making program faster/more efficient with space or time

gcc -O0 (mostly literal translation), O2 (enable nearly all reasonable optimizat‐ ions), O3 (more aggressive, trade size for speed), Os (optimize for size), -Ofast (disregard standards compliance)

Target: static instruction count, dynamic, cycle count/execution time

Constant Folding pre-calculates constants at compile-time where possible.

Common Sub-Expression Elimination prevents the recalculation of the same thing many times by doing it once and saving the result.

Dead code elimination removes code that doesn't serve a purpose (empty for loop, if/else same operation)

Strength reduction changes divide to multiply, multiply to add/shift, and mod to AND to avoid using instructions that cost many cycles (multiply and divide)

Code motion moves code outside of a loop if possible.

Tail recursion is an example of where GCC can identify recursive patterns that can be more efficiently implemented iteratively.

Loop unrolling: Do n loop iterations' worth of work per actual loop iteration, so we save ourselves from doing the loop overhead (test and jump) every time, and instead incur overhead only every n-th time.

## Heap Allocator

A heap allocator is a suite of functions that cooperatively fulfill requests for dynamically allocated memory.

When initialized, a heap allocator tracks the base addr and size of a large contiguous block of memory: heap.

Not published yet. Last updated 11th December, 2022. Page 2 of 8.

#### Heap Allocator (cont)

Throughput: # requests completed per unit time (minimizing avg time to satisfy a request) vs Utilization: how efficiently we make use of the limited heap memory to satisfy requests.

Utilization: largest addr used as low as possible

Internal Fragmentation: allocated block larger than what's needed, external fragme‐ ntation; no single block large enough to satisfy allocation request, even though enough aggregate free memory available Implicit free list allocator: 8 byte (or larger) header, by storing header info, implicitly

maintaining a list of free blocks (malloc linear in total number of blocks) Explicit free list allocator: stores ptrs to next

and previous free block inside each free block's payload (look just the free blocks on linked list for malloc, linear in # free blocks, update linked list when free), throughput increase, costs: design and internal fragme‐ ntation

### Assembly: Control Flow & Function Call

%rip stores addr of next instruction to execute (%rip += size of bytes of curr instruction)

direct jump: jum Label, *indirect jump*: jmp \*%rax (jump to instruction at addr in %rax)

Condition code regs store info about most recent arithmetic/logical operation (lea NOT update; logical like xor set CF & OF to 0; shift set CF to last bit shifted out and OF to 0; inc and dec set OF and ZF, leave CF unchanged)

CF: unsigned overflow, OF: two's-com‐ plement overflow/underflow

test and cmp just set condition codes (not store result)

static instruction count: # of written instructions; dynamic instruction count: # of executed instructions when program is run

### Sponsored by Readable.com Measure your website readability! <https://readable.com>

By vuegiao [cheatography.com/yueqiao/](http://www.cheatography.com/yueqiao/)

# CS107 Computer Organization and Systems Cheat Sheet by [yueqiao](http://www.cheatography.com/yueqiao/) via [cheatography.com/167654/cs/35043/](http://www.cheatography.com/yueqiao/cheat-sheets/cs107-computer-organization-and-systems)

Assembly: Control Flow & Function Call (cont)

%rsp: stores addr of "top" of stack, must point to same place before func called and after returned

push: R[%rsp]<-R[%rsp] - 8; pop+8

call: push next value of %rip onto stack, set %rip point to beginning of specified function's instructions

ret: pops instruction addr from stack and stores it in %rip

stored %rip: return address, addr of instruction where execution would have continued had flow not been interrupted by function call

nop: no-op, do nothing (make functions align); mov %ebx,%ebx, zeros out top 32 bits; xor %ebx,%ebx, set to 0, optmizes for performances & code size

Suppose %rcx stores arr[1] addr, to get arr[0] value: p \*((int\*)\$rcx-1)

Assembly: Arithmetic and Logic

Machine code 1s and 0s, human-readable form assembly (GCC compiler)

Sequential instructions sequential in memory

Instruction operation name "opcode" (mov, add, etc.), "operands" (arguments, max 2)

\$[number] constant value, "immediate"; % [name] register

Register: fast read/write memory slot right on CPU that can hold variable values (not in memory, 64-bit space inside processor, total 16)

mov: \$ only src, % both, memory location at least one (copy value at addr)

Indirect(): dereferencing, (%rbx) copy value at addr stored in %rbx

%rip: addr of next instruction to execute

%rsp: addr of current top of stack

movl writing to reg also set high order 4 bytes to 0

movabsq 64-bit immediate, movq only 32 bit. 64-bit imm src, only reg as dest

### Assembly: Arithmetic and Logic (cont)

movz, movs, smaller src larger dst, src: memory/reg, dest: reg

cltq: sign-extend %eax to %rax

parentheses require regs in par. be 64-bit

mov copies data at addr, lea copies value of src (addr) itself (only lea not dereferencing)

inc D  $D$  <- $D$  + 1, dec D  $D$  <-  $D$ -1

shift k, D, k only %cl (w bits data, looks at lower-order log2(w) bits of %cl to know how much to shift) or imm

imul: two operands, multiplies and truncates to fit in the second; one operand, multiplies by %rax, higher-order 64 bits in %rdx, lower in %rax

idivq: divide 128-bit by 64-bit, higher-order 64 bit of dividend stored in %rdx, lower order %rax, only list divisor as operand (quotient %rax, remainder %rdx, cqto signextends 64-bit dividend)

#### C Program Example

```
#define CONSTANT 0x8
int main(int argc, char *argv[])
{
      char *prefix = " CS";int number = 107;
      // %s (string), %d
(integer), %f (double)
       pri ntf ("You are in
%s%d\n ", prefix, number);
       return 0;
}
```
Assignment 0

#### Assignment 0 (cont)

```
// void error(int status, int
errnum, const char *format,
...);
                         err ‐
or(1, 0, "out of range");
                }
       }
        pri nt_ tri ang le( ‐
nle vels);
        return 0;
}
```
Assignment 1

```
/* Unix
ls sample s/s erv er_ fil es/ ‐
home/ >> home d ir.txt
diff sample s/s erv er fil -
es/ use rs.list home_d ir.txt
grep " sud o" sample s/s erv ‐
er fil es/ hom e/m att v/.b -
as h h istory */int main(int argc, char *argv[])
{
      int nlevels = DEFAUL ‐
T_L EVELS;
      if (argc > 1) {
              nlevels =
atoi(a rgv [1]);
              if (nlevels < 0
|| nlevels > 8) {
```

```
long signed max(int bitwidth) {
      return ~signe d_m in( ‐
bit width);
}
long signed mi n(int bitwidth)
{
       return -1L << (bitwidth
-1);}
long sat ad d(long operand1,
long operand2, int bitwidth) {
     if (!((op erand1 >>
(bitwidth - 1)) & 1L) &&
      !(( ope rand2 >>
(bitwidth - 1)) & 1L) &&
       ((( ope rand1 +
operand2) >> (bitwidth - 1)) &
1L)) {
               return signed ‐
ma x(b itw idth);}
      if (((ope rand1 >>
(bitwidth - 1)) & 1L) & \&((o perand2 >> (bitwidth
- 1)) & 1L) &&
      !(( (op erand1 +
operand2) >> (bitwidth - 1)) &
1L)) {
               return signed ‐
_mi n(b itw idth);
      }
      return operand1 +
operand2;
}
int to_utf 8(u nsigned short
code p oint, unsigned char
utf8_b ytes[]) {
     if (code point \leq 0x7f)
{
               utf 8_b ytes[0]
= code_p oint;
               return 1;
      } else if (code_ point <=
0x7ff) {
               utf 8 b ytes[0]
= 0xc0; // represents 11000000.
```
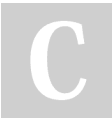

By vuegiao [cheatography.com/yueqiao/](http://www.cheatography.com/yueqiao/) Not published yet. Last updated 11th December, 2022. Page 3 of 8.

# CS107 Computer Organization and Systems Cheat Sheet by [yueqiao](http://www.cheatography.com/yueqiao/) via [cheatography.com/167654/cs/35043/](http://www.cheatography.com/yueqiao/cheat-sheets/cs107-computer-organization-and-systems)

```
Assignment 1 (cont)
       utf 8 b ytes[1]
= 0x80; // represents 10000000.
        utf 8 b ytes[0]
|= (code point & 0x7c0) >> 6;
// 0x7c0 provides the bit mask
11100000.
             utf 8_b ytes[1]
|= code point & 0x3f; // 0x3f
provides the bit mask 00111111.
             return 2;
     } else {
            utf 8_b ytes[0]
= 0xe0; // represents 11100000.
         utf 8 b ytes[1]
= 0x80; // represents 10000000.
   utf 8 b ytes[2]
= 0x80; // represents 10000000.
        utf 8 b ytes[0]
| = (code_{point & 0xf000}) >> 12;// 0xf000 provides the bit mask
111100 000 000 0000.
     utf 8_b ytes[1]
| = (code_{point & 0xfc0}) >> 6;// 0xfc0 provides the bit mask
000011 111 100 0000.
         utf 8 b ytes[2]
|= code point & 0x3f; // 0x3f
provides the bit mask 000000 ‐
000 011 1111.
            return 3;
     }
}
#define BIT_MASK_3 7L
unsigned long advanc e(u nsigned
long cur gen, unsigned char
ruleset) {
     uns igned long next_gen
= 0:
      uns igned long neighb ‐
orhood = 0;
 nei ghb orhood =
(cur gen \ll 1) & BIT MA SK 3;
   nex t gen | = (ruleset >>
neighb orhood) & 1L;
 for (int i = 0; i \le jsizeof (long) * CHAR BIT - 2;
++i) {
             nei ghb orhood =
(cur gen \gg i) & BIT MA SK 3;
```
## Assignment 1 (cont)

```
pri ‐
ntf (LI VE_ STR);
} else {
                 pri ‐
ntf (EM PTY STR);
          \rightarrow}
     pri ntf ("n");}
```
Assignment 2

## Assignment 2 (cont)

```
buf [\text{ma xlen}] = ' \0';*p input = begin +
maxlen;
      return true;
}
int main(int argc, char argv[],
const char envp[]) {
 const char *searc hpath
= get en v v alu e(envp, " MYP -
ATH ");
     if (searc hpath == NULL)
{
                sea rchpath =
get_en v_v alu e(envp, " PAT ‐
H");
     }
      if (argc == 1) {
         char dir[PA TH -
MAX];
               const char
*remaining = search path;
              pri ntf ("Di ‐
rec tories in search path: \n");
               while (scan -
tok en( &r ema ining, " :", dir,
sizeof (dir))) {
                      pri ‐
ntf ("%s \n", dir);
         }
      } else {
        for (size t i =
1; i < argc; ++i) {
                       const
char *execu table = \text{argv}[i];
                   char
dir[PA TH_ MAX];
                       const
char *remaining = search path;
                        while
(scan_ tok en( &r ema ining,
" :", dir, sizeof (dir))) {
                                 \overline{\phantom{a}}str cat (\text{dir}, \text{ " '''});
                                 \overline{\phantom{a}}str cat (dir, execut able);
                                i
f (acces s(dir, R OK | X OK) ==
0) {
```
‐

```
nex t gen |=((ruleset >> neighb orhood) &
1L) << (i + 1);
  \qquad \qquad }
      return next_gen;
}
void draw_g ene rat ion (un ‐
signed long gen) {
for (int i = sizeof ‐
(long) * CHAR BIT - 1; i > = 0; --i) {
              if ((gen \gg i) &
1L) {
```

```
const char *get env value(const
char envp[], const char key) {
     int lenKey = strlen ‐
(key);
      for (int i = 0; envp[i]
!= NULL; ++i) {
              char* match =
strstr (en vp[i], key);
            if (match ==
envp[i] &x * (match + lenKey) ==
' =') {
                      return
match + lenKey + 1;
            \}}
      return NULL;
}
bool scan_t oke n(const char
**p_input,
const char *delim iters, char
buf[], size_t buflen) {
      const chbaergin =
p_input;
      begin += strspn (begin,
delimi ters);
     const char* end = begin
+ strcsp n(b egin, delimi ters);
      int maxlen = 0;
     if (end - begin <= buflen
-1) {
             maxlen = end -
begin;
     } else {
             maxlen = buflen
-1;}
      if (maxlen \leq 0) {
              *_{p} input =
begin;
              return false;
      }
      str ncp y(buf, begin,
maxlen);
```

```
pri ntf ("%s \n", dir);
                                    \overline{\phantom{a}}break;
                                  }
                       }
          }
}
 return 0;
```
}

#### By yueqiao

[cheatography.com/yueqiao/](http://www.cheatography.com/yueqiao/)

Not published yet. Last updated 11th December, 2022. Page 4 of 8.

# CS107 Computer Organization and Systems Cheat Sheet by [yueqiao](http://www.cheatography.com/yueqiao/) via [cheatography.com/167654/cs/35043/](http://www.cheatography.com/yueqiao/cheat-sheets/cs107-computer-organization-and-systems)

```
Assignment 3
char *read_line(FILE
*file_pointer) {
 char* buffer = malloc -
(MI NIM UM_ SIZE);
ass ert (buffer !=
NULL);
     size t curSize =
MINIMU M_SIZE;
char* curPtr = fgets( -
buffer, curSize, file_p oin ‐
ter);
    if (curPtr == NULL) {
             fre e(b uffer);
             return NULL;
     }
     size t strLen = strlen -
(bu ffer);
     while (*(buffer + strLen
- 1) != '\n') {
             curSize *= 2;buffer =
reallo c(b uffer, curSize);
            ass ert (buffer
!= NULL);
             curPtr = buffer
+ strLen;
             char* newPtr =
fgets( curPtr, curSize - strLen,
file p oin ter);
           if (newPtr ==
NULL) {
                     *curPtr
= '\setminus 0';
                    break;
             } else {
                   curPtr =
newPtr;
            }
             strLen +=
strlen (cu rPtr);
    \rightarrowif (*(buffer + strLen -
1) == ' \n\cdot \n'*(b uffer +
strLen - 1) = '\0';
 }
     return buffer;
}
void print_ las t_n (FILE
```
## Assignment 3 (cont)

```
idx = (idx + 1) %n;
              ++c nt read;
      }
      if (cnt read \langle n \rangle {
             idx = 0;} else {
          cnt read = n;}
     line = lines[ idx];
       size t cnt print = 0;while (cnt print <
cnt read) {
              pri ntf ("%s ‐
\n", line);
              fre e(l ine);
              idx = (idx + 1) %n;
              line = lines[ ‐
idx];
              ++c nt_ print;
     \qquad \qquad \}}
struct Element {
 char* str;
     int cnt;
};
void print_ uni q_l ine s(FILE
*file_ poi nter) {
  size t curSize =
ESTIMATE;
       struct Elemeanrtr =
malloc (si zeo f(s truct
Element) curSize);
   ass ert(arr != NULL);
      size t cntElement = 0;char* line = NULL;
       while ((line = read l -
ine (fi le_ poi nter)) != NULL)
{
             bool found =
false;
             for (size t i =
0; i < cntEle ment; ++i) {
                     i \in(strcm p(line, arr[i].str) == 0){
                               \overline{\phantom{a}}++a rr[ i].cnt;
```
## Assignment 3 (cont)

```
}
               if (!found) {
                 arr ‐
[cn tEl eme nt].str = line;
                       arr ‐
[cn tEl eme nt].cnt = 1;++c =ntE lement;
                      \qquad \qquad \vdots \qquad(cntEl ement == curSize) {
                                 \overline{\phantom{a}}curSize += ESTIMATE;
                                a
rr = reallo c(arr, sizeof ‐
(struct Element) * curSize);
                                 \overline{\phantom{a}}ass ert(arr != NULL);
                      }
              }
     }
     for (size t i = 0; i <
cntEle ment; ++i) {
    pri ntf ("%7d
%s\n", arr[i].cnt, arr[i].str);
              fre e(a rr[ ‐
i].s tr);
   }
      fre e(arr);
}
```

```
*file_ poi nter, int n) {
         char* lines[n];
         char* line = NULL;
         int idx = 0;
          size t cnt read = 0;while ((line = read l -
ine (fi le_ poi nter)) != NULL)
{
                     \text{lin} es[idx] =
                                                                                             \overline{\phantom{a}}found = true;
                                                                                             \overline{\phantom{a}}fre e(l ine);
                                                                                             \overline{\phantom{a}}break;
                                                                                 }
```
line;

## By yueqiao

[cheatography.com/yueqiao/](http://www.cheatography.com/yueqiao/)

Not published yet. Last updated 11th December, 2022. Page 5 of 8.